# 2021 Phytoplasma Sample Screening and Confirmation for CAPS and PPA 772[1](#page-0-0)<sup>1</sup>

# Collecting Samples

### Symptoms (what to look for)

Due to the nature of this type of pathogen, the survey is visual inspection for symptoms of the diseases caused by phytoplasmas. Only collect samples of plant tissues that have the specific symptoms of the phytoplasma that you are targeting. Symptoms alone are **not** diagnostic. Other plant pathogens and endemic phytoplasmas can cause similar symptoms. Assume that the plant is suspect and take samples for further testing. If possible, take a photograph of the symptomatic part(s) of the plant. Follow all proper sanitation precautions to avoid spreading plant diseases. Use sterilized knives/cutters and clean aseptically between samples and prior to use at the next survey site.

Characteristic symptoms of each phytoplasma survey target can be found in their respective Approved Methods pest pages and datasheets on the CAPS Resource and Collaboration website [\(https://caps.ceris.purdue.edu/\)](https://caps.ceris.purdue.edu/).

#### Data Collection

Collect and record data at each site. Data collected may include:

- County
- GPS coordinates and location description (closest cross streets, etc.)
- Owner/Grower's info (Name, mailing address, phone number, email)
- Acreage

 $\overline{a}$ 

- Variety/Cultivar
- History (previous cropping history, source of planting materials)
- Symptoms: Yes/No (foliar, blossom, etc.); briefly describe symptoms
- Date of sample collection
- Any other useful information

#### Sample Collection/Packaging/Submission

1. Collect 3 to 5 symptomatic leaves/needles (include the petiole if possible) from each suspected diseased plant (grape, stone fruit, apple, pine).

<span id="page-0-0"></span><sup>&</sup>lt;sup>1</sup> Cooperative Agricultural Pest Survey (CAPS) Program and Plant Protection Act Section 7721 Program (PPA 7721)

# Palm samples:

From immature field-grown palms, collect symptomatic leaflets (pinnate species) or leaflet lamina and midvein tissues (palmate species) taken from the youngest leaf (*i.e.,* spear).

For mature palms, collect stem borings.

- Prior to sampling each palm, the drill bit should be flame sterilized using a portable propane torch and cooled by rinsing with water.
- Stem samples are removed by boring a hole (10 to 15 cm in length) into the palm stem (trunk) using a portable electric drill and 5/16 in. (ca. 7.8 mm) diameter bit.
	- o Begin sampling by drilling a shallow pilot hole in the lower stem to remove the outermost layer of pseudobark (discard these tissues).
	- o Resume drilling incrementally through the pilot hole into the interior stem to the final depth of ~15 cm using a back and forth motion to dislodge shavings.
- Allow shavings from the interior of the hole to fall into a clean sealable plastic bag positioned at a safe distance below the rim of the drilled hole.
- Once the sampling is complete, the stem can be sealed (if necessary) by tapping a wooden dowel into the hole to prevent sap bleeding and to provide a barrier to invasion by pests (see Harrison et al., 2013 for more details).

Harrison, N. A., R. E. Davis, and E. E. Helmick. 2013. DNA extraction from arborescent monocots and how to deal with other challenging hosts*. In:* Dickinson, M and Hodgetts, J. (eds). Phytoplasma: Methods and Protocols, Humana Press, Springer NY. Pgs. 147-158.

Important: Follow all proper sanitation precautions to avoid spreading plant diseases.

- 2. Place all (3 to 5) leaves/tissue from a given plant into a plastic bag and seal the bag. Do not put any extra moisture into the bag. If the leaves are wet, dry the excess moisture.
- 3. Label the sealed bag with the name of the host (including cultivar) and identifying code used in your records.
- 4. Place the sealed plastic bag into a second bag, and seal the second bag. APHIS requires samples to be double-bagged.
- 5. DO NOT freeze the plant material. Instead, keep it cool by placing the samples into a styrofoam box with lid and add freezer bags/cold packs. Tape the box shut and package it for shipment.
- 6. Include a PPQ form 391 [\(http://www.aphis.usda.gov/library/forms/pdf/PPQ\\_Form\\_391.pdf\)](http://www.aphis.usda.gov/library/forms/pdf/PPQ_Form_391.pdf) completed for each sample from different plants and localities (i.e., each plant sample should have its own PPQ form 391). Retain a copy of each 391 for your records.
- 7. Send package by overnight delivery service or promptly take to the designated laboratory for screening. Notify the screening lab prior to mailing samples. Avoid shipping samples on Fridays since samples are not delivered on weekends.

Important: Surveyors must promptly submit all suspect phytoplasma samples for testing. If a sample tests positive for an exotic phytoplasma, the Beltsville Lab will need to obtain an official sample from the original host plant for confirmatory testing. This may not be possible if sample submissions are delayed.

# Laboratory Analysis

# **Screening**

Each sample is screened using approved DNA extraction and real-time PCR (qPCR) work instructions developed by the PPQ S&T Beltsville Lab. To request a copy of these protocols, email the Beltsville Lab at [APHIS-PPQCPHSTBeltsvilleSampleDiagnostics@aphis.usda.gov](mailto:APHIS-PPQCPHSTBeltsvilleSampleDiagnostics@aphis.usda.gov) and use the subject line "Diagnostic protocol request". Diagnostic laboratories with real-time PCR capacity can screen samples once they have completed the phytoplasma training given by the Beltsville Lab. Numerous diagnostic labs have completed the training and may offer screening services for a fee. Diagnostic labs that meet these criteria are listed in the Appendix. You are strongly encouraged to use these labs.

If you are unable to find a lab to process your samples after contacting the labs in the Appendix, you may contact CAPS Science Support [\(stcaps@usda.gov\)](mailto:stcaps@usda.gov) to see if additional screening options exist.

# **Confirmation**

 $\overline{a}$ 

Negative Results: Communicate negative results to submitter by email and copy Steve Bullington, USDA-APHIS-PPQ Domestic Diagnostics Coordinator at: [PPQ.Domestic.Diagnostic.Coordinator@aphis.usda.gov](mailto:PPQ.Domestic.Diagnostic.Coordinator@aphis.usda.gov)

Positive Results: All phytoplasma positive sample DNA, regardless of the screening laboratory used, should be forwarded, with the original copy of the completed PPQ form 391, for confirmation to the Beltsville lab unless otherwise instructed.[2](#page-2-0)

<span id="page-2-0"></span><sup>&</sup>lt;sup>2</sup> The X-disease phytoplasma group (16SrIII) is common in Pennsylvania, which has its own process for routing and submitting 16SrIII phytoplasma positives. In addition, palm phytoplasmas occur in Texas and Florida, and these states have their own process for routing and reporting 16SrIV phytoplasma positives.

Prior to sending samples, email the Beltsville Lab at [APHIS-PPQCPHSTBeltsvilleSampleDiagnostics@aphis.usda.gov](mailto:APHIS-PPQCPHSTBeltsvilleSampleDiagnostics@aphis.usda.gov) and Dr. Costanzo at [Stefano.Costanzo@usda.gov.](mailto:Stefano.Costanzo@usda.gov) Include number of samples you are sending, a PDF file of your completed PPQ Form 391, and the package tracking number.

Beltsville Lab shipping address:

Sample Diagnostics USDA-APHIS-PPQ-S&T Beltsville Lab Bldg. 580, BARC-East Powder Mill Rd, Beltsville, MD 20705 Phone 301-313-9211 or 301-313-9200 [APHIS-PPQCPHSTBeltsvilleSampleDiagnostics@aphis.usda.gov](mailto:APHIS-PPQCPHSTBeltsvilleSampleDiagnostics@aphis.usda.gov)

Upon completion, test results are reported to the USDA-APHIS-PPQ Domestic Diagnostics Coordinator. If necessary (e.g. inconclusive test results or poor DNA sample quality), the Beltsville Lab may request a new plant/tissue sample to be collected for official confirmatory testing. The Beltsville Lab has the necessary permits to receive the infected material sent overnight in a properly secured crushproof container with the original copy of the completed PPQ form 391.

Visit the APHIS website "Request Official Confirmation of Preliminary Pest Identifications of Domestic Samples" for more information about the official confirmation process: [https://www.aphis.usda.gov/aphis/ourfocus/planthealth/plant-pest-and-disease](https://www.aphis.usda.gov/aphis/ourfocus/planthealth/plant-pest-and-disease-programs/request-official-confirmation-preliminary-pest-id)[programs/request-official-confirmation-preliminary-pest-id.](https://www.aphis.usda.gov/aphis/ourfocus/planthealth/plant-pest-and-disease-programs/request-official-confirmation-preliminary-pest-id)

Contact S&T CAPS Support if you have any questions: [STCAPS@usda.gov](mailto:STCAPS@usda.gov) 

Appendix: State diagnostic laboratories accepting samples.

This list of labs was accurate at the time of publication but is subject to change without notice. If using a lab from this list, please contact them prior to sending samples. Be sure to include the packing tracking number and a completed PPQ 391 form with the package.

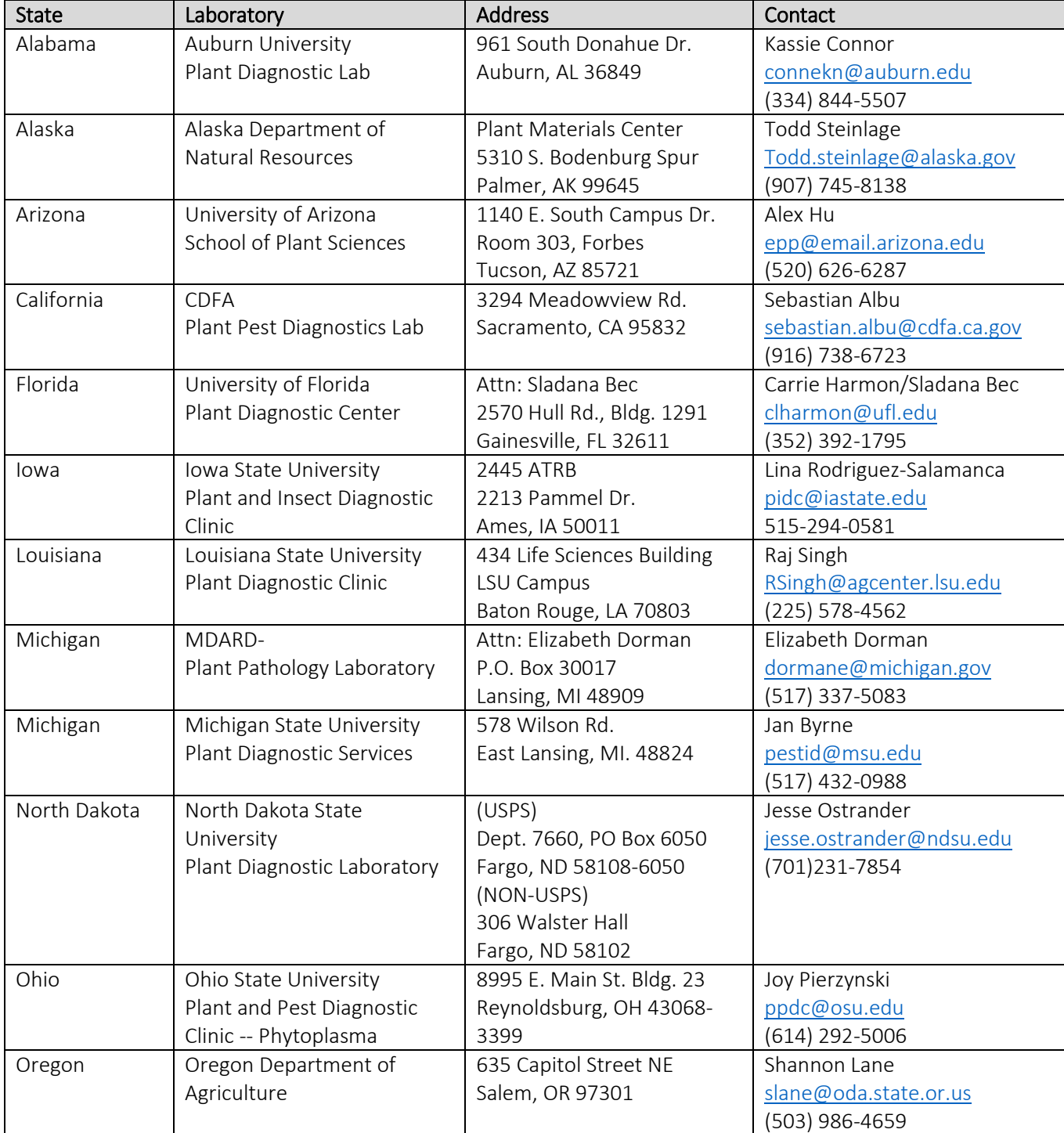

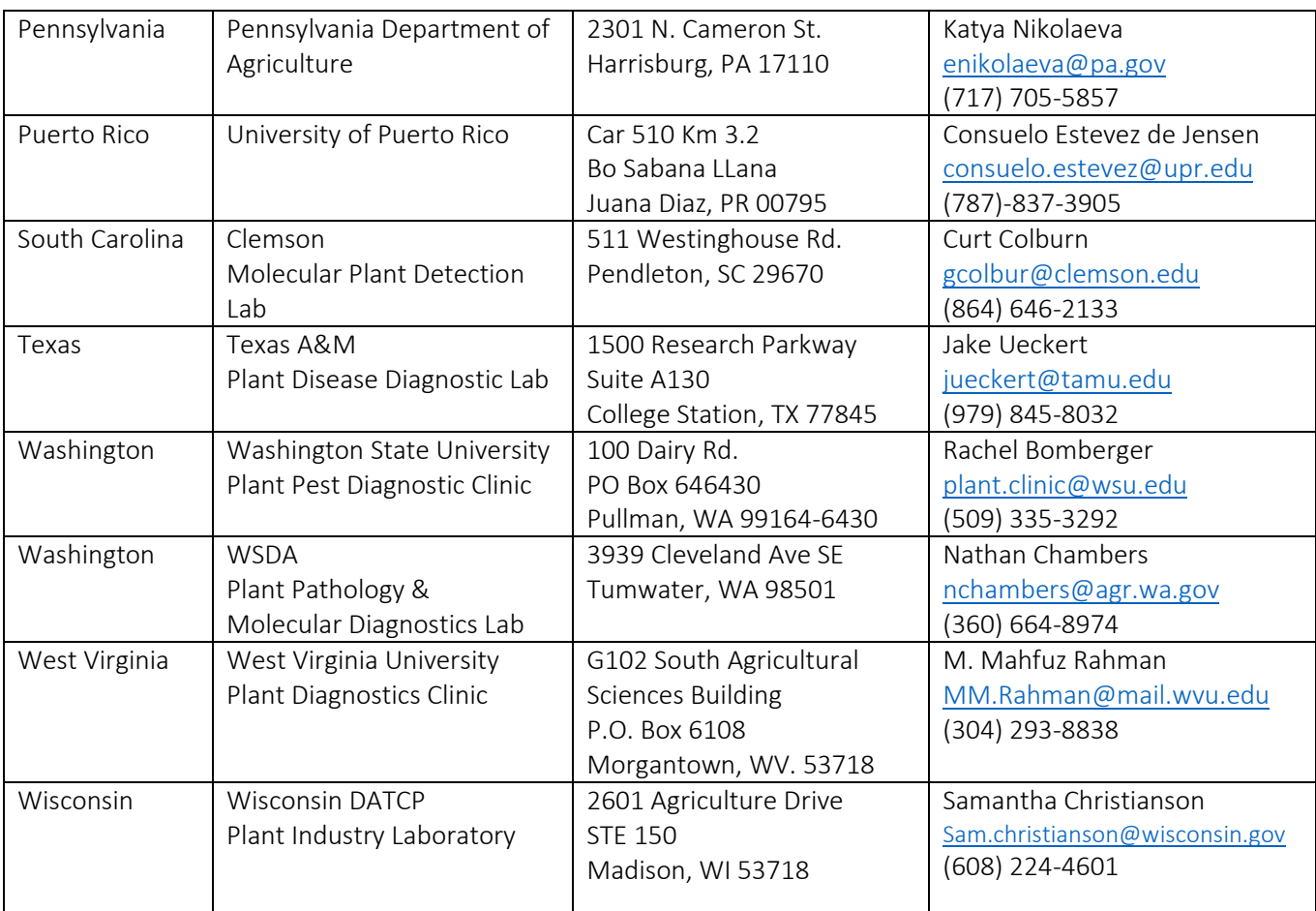